## DAWAN

Plande la formation

## [www.dawa](https://www.dawan.fr)n.fr

# Formation Android : Utilisation de mobiles ou Android

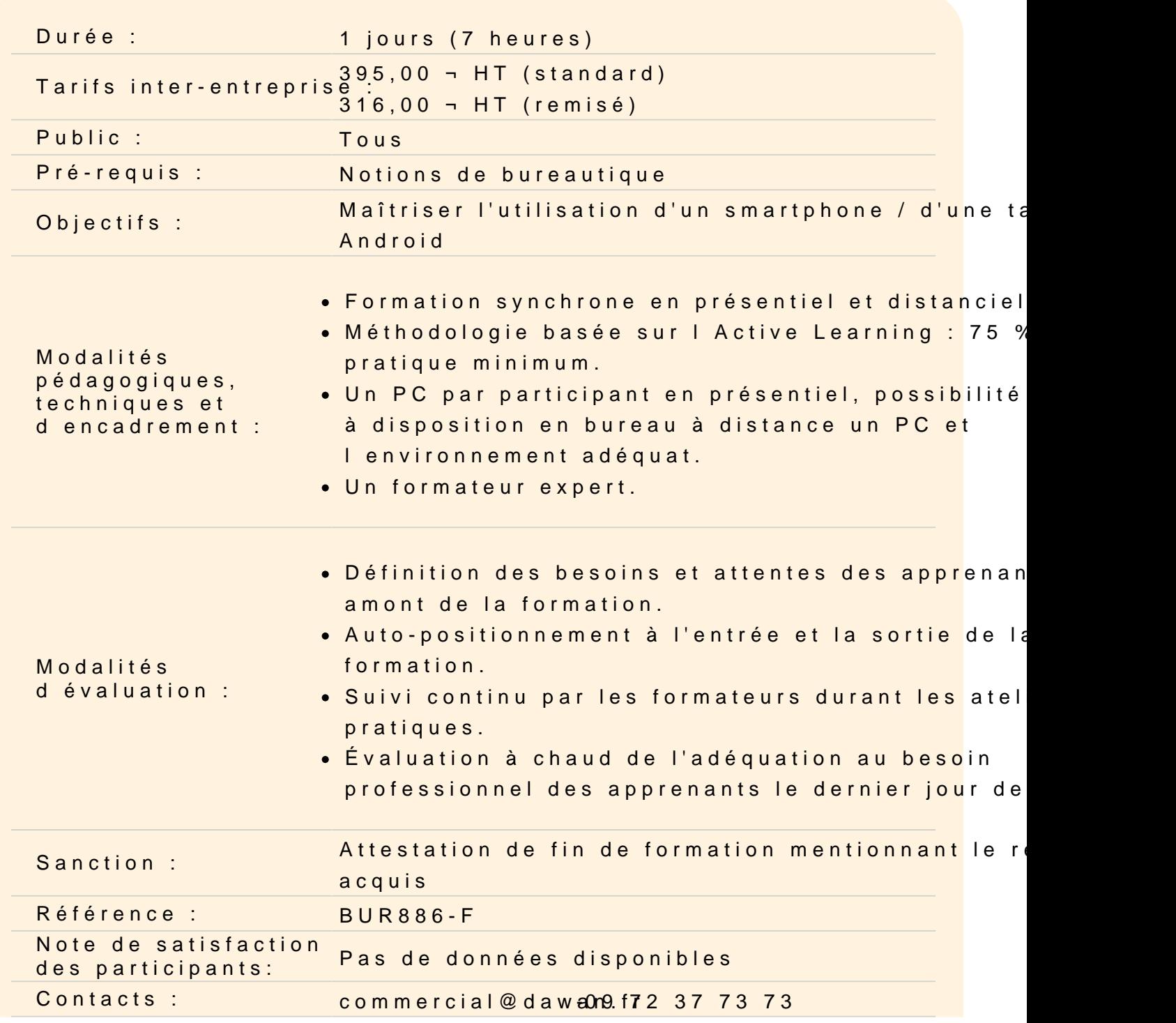

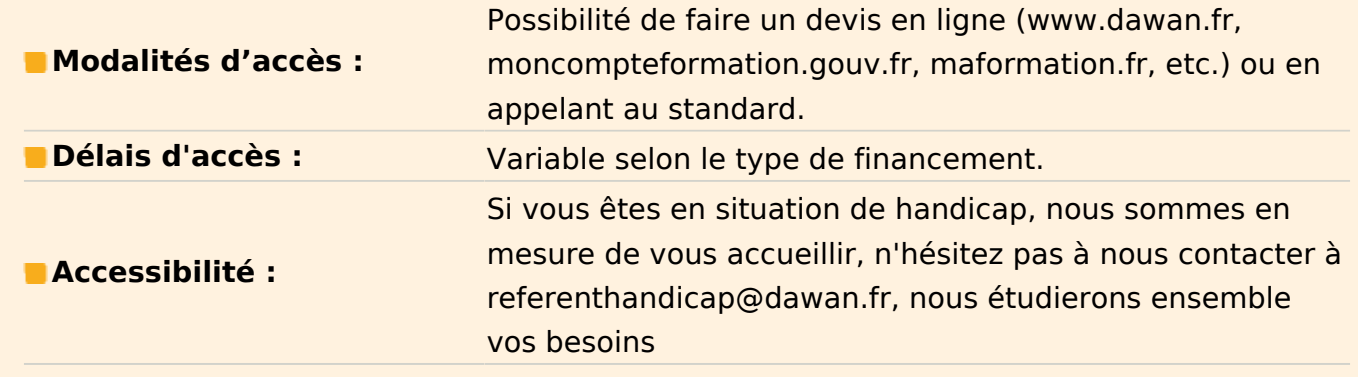

#### **Découvrir l'appareil**

Mise sous tension, charge, allumage Structure du bureau d'un téléphone Ouvrir,quitter une application Supprimer une application Organisation des applications : regroupement dans un dossier Gestion des blocages d'une application

Atelier : Organisation des applications du mobile - visualisation des applications en multi-tâches

### **Gérer les réglages de base**

Verrouillage de l'appareil à l'aide d'un mot de passe Définition de la date / heure Modification de la luminosité de l'écran Gestion des claviers ; suggestions Gestion des réseaux mobiles : manuelle ou automatique Connexion à un réseau sans-fil Réinitialisation de l'appareil Notifications (alertes)

## **Atelier : Paramétrage du mobile et gestion des notifications**

## **Utiliser l'annuaire de contacts**

Consulter l'annuaire Ajouter des contacts, associer des photos Synchroniser des contacts avec Google Contacts ou autre

#### **Atelier : Définition de contacts et synchronisation**

#### **Utiliser l'agenda**

Consultation du calendrier Ajouter un rendez-vous à son calendrier Gestion des alertes

## **Atelier : Consultation de l'agenda et ajout de RDVs**

#### **Utiliser les mails**

Configuration d'un compte de messagerie (Hotmail,Gmail , Yahoo, etc...) Paramétrage du nombre de messages affichés Modification de la signature du mail Dossiers, Lecture des messages, ouverture des pièces jointes Rédaction, réponse ou transfert d'un message Organisation des messages : dossiers, suppression,...

## **Atelier : Configuration et utilisation d'un compte de messagerie**

#### **Ecriture de notes**

Ecriture et organisation des notes Envoi par courrier électronique

#### **Atelier : Ecriture et envoi de notes**

#### **Naviguer sur internet**

Consultation de sites web, multi-onglets Effectuer une recherche Ajout de signets dans les favoris, visualisation Gestion de l'historique de navigation

#### **Atelier : Navigation sur internet et gestion des favoris**

#### **Utiliser des applications**

Rechercher, installer une application tiers Paramétrage, désinstallation Applications de réseaux sociaux : Twitter, Facebook,...

## **Atelier : Installation d'applications tiers**

#### **Prendre des photos ou des vidéos**

Prendre une photo ou une vidéo Paramétrage : résolution, zoom, effets Envoi en pièce jointe par message ou email, compression

#### **Atelier : Prise de photos, vidéos et envoi**

#### **Comprendre la Sécurité/Risques**

Autorisations des applications Sauvegarder son contenu

#### **Atelier : Gestion de la sécurité et synchronisation de données**